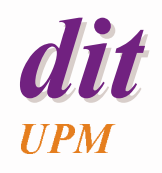

# **Comunicación mediante mensajes**

Juan Antonio de la PuenteDIT/UPM

## **Objetivos**

- ◆ Comprender los problemas relacionados con la comunicación entre procesos basada en el interambio de mensajes
- ◆ Estudiar la forma de realizar este tipo de comunicación en Ada y C/POSIX

# **Índice**

#### **Comunicación mediante mensajes**

- ◆ Comunicación entre tareas en Ada
	- cita extendida
	- espera selectiva
	- llamada selectiva
- ◆ Comunicación entre threads en C/POSIX

# **Comunicación mediante mensajes**

- ◆ Las tareas se pueden comunicar y sincronizar mediante mensajes
- ◆ Esta forma de comunicación no necesita memoria común
- ◆ Se usan los mismos mecanismos para la sincronización y la comunicación
- ◆ Hay tres aspectos de interés:
	- Sincronización
	- Identificación del proceso emisor y receptor
	- Estructura de los mensajes

# **Diagramas de secuencia de mensajes**

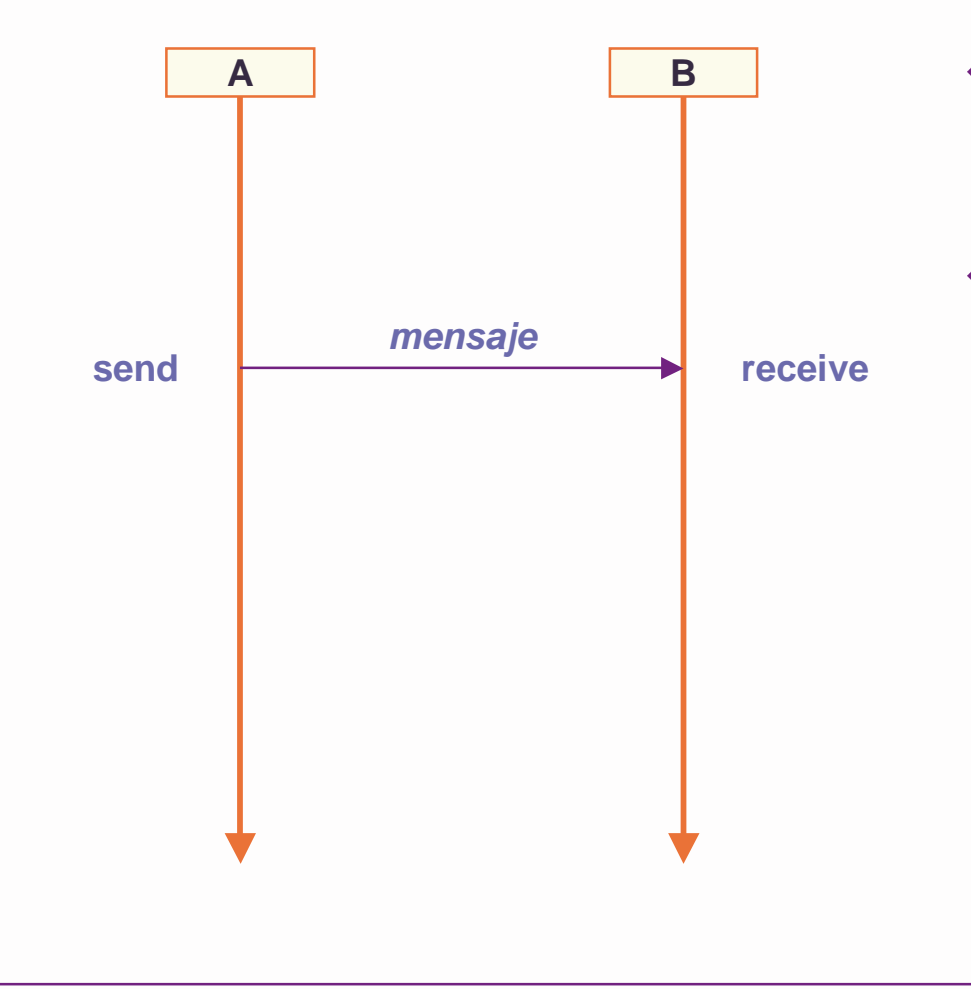

- ♦ Representan la interacción entre procesos mediante el intercambio de mensajes
- ♦ El tiempo va hacia abajo

# **Sincronización en el envío de mensajes**

- ◆ El proceso receptor siempre espera si el mensaje no ha llegado todavía.
- ◆ Para el proceso emisor hay tres modelos básicos:
	- *Comunicación asíncrona*: el emisor continúa su ejecución
	- *Comunicación síncrona (cita)*: el emisor espera a que el receptor reciba el mensaje
	- *Invocación remota (cita extendida)*: el emisor espera a que el receptor reciba el mensaje, y la respuesta de éste

# **Comunicación asíncrona**

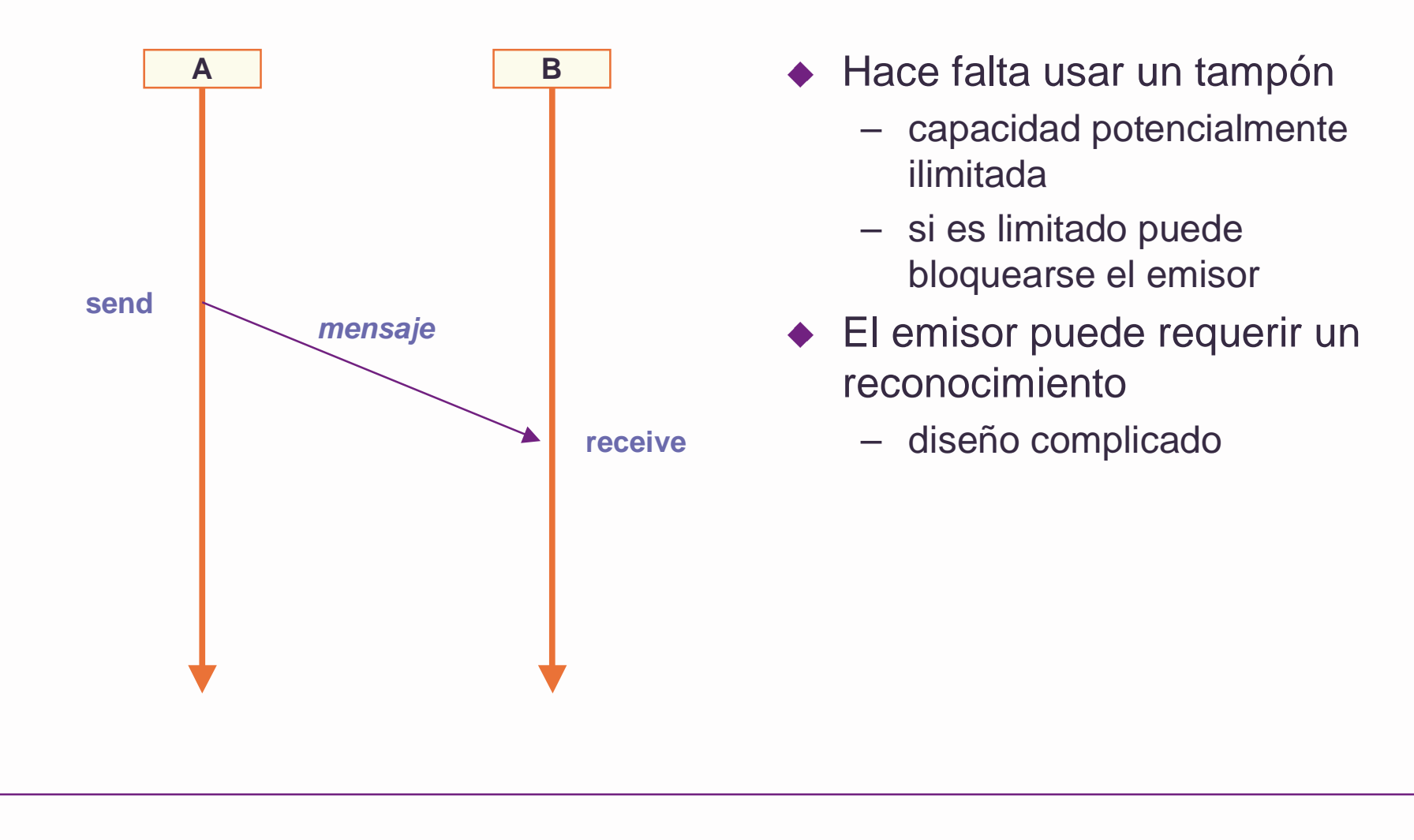

# **Comunicación síncrona**

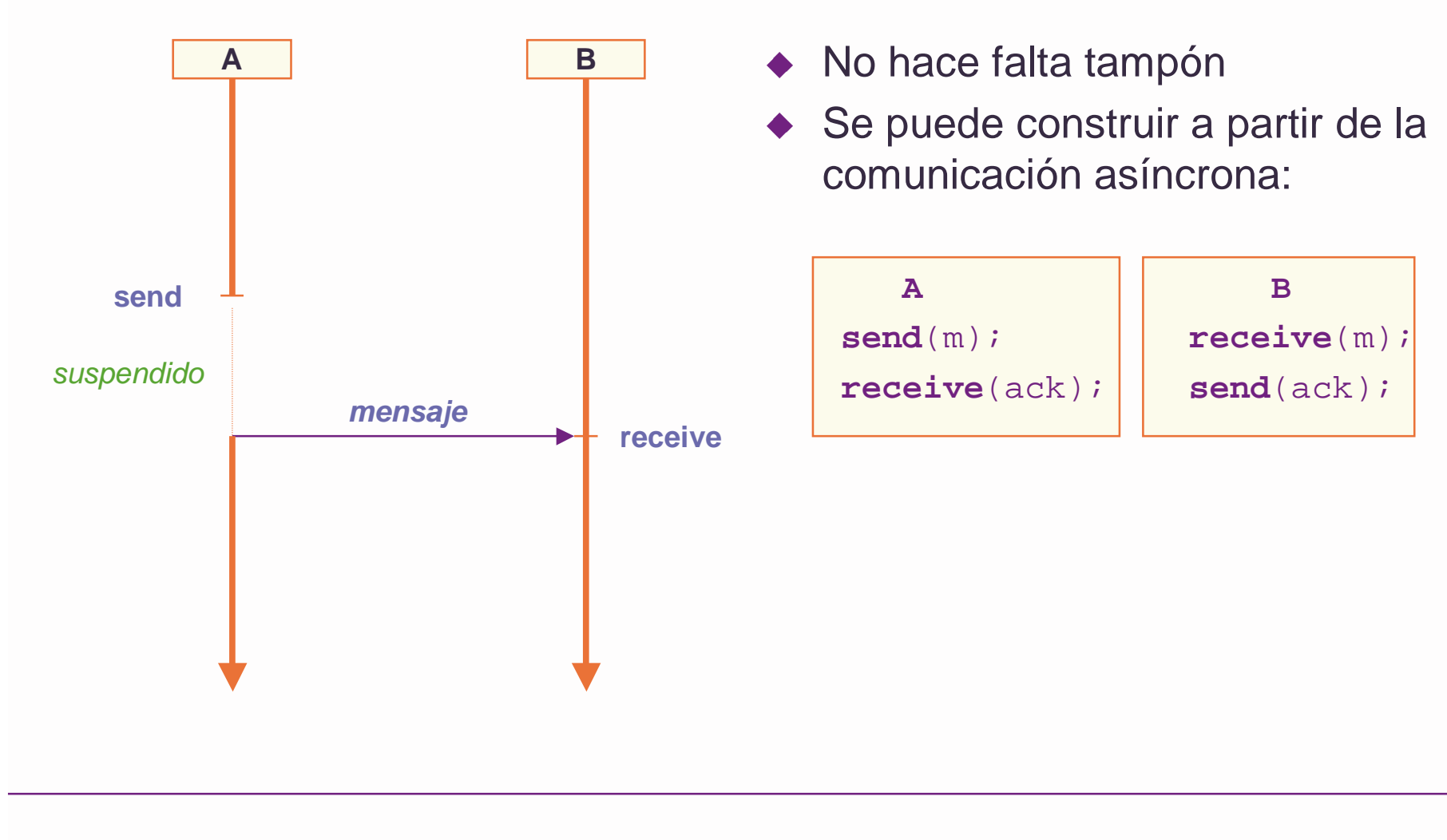

### **Invocación remota**

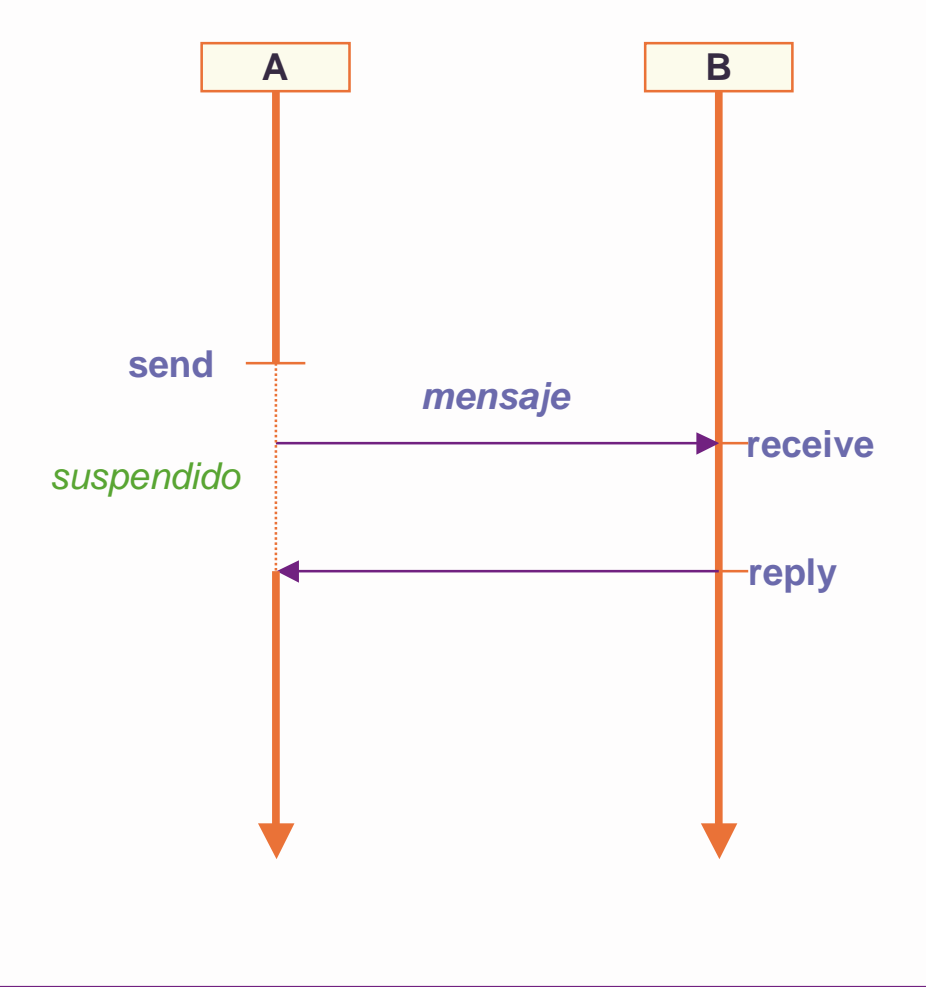

- ◆ No hace falta tampón
- ◆ Se puede construir a partir de la comunicación síncrona:

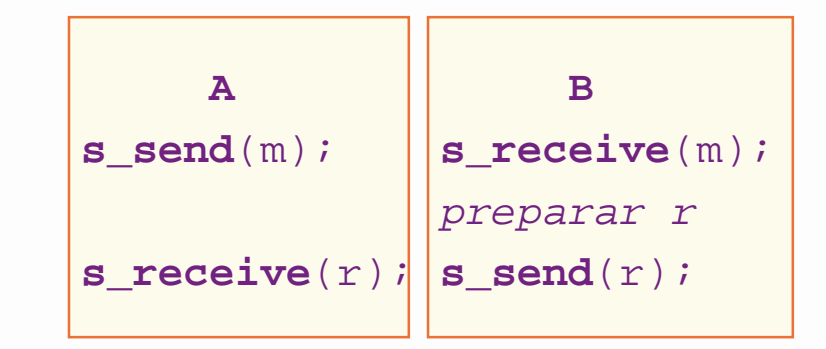

# **Identificación del emisor y el receptor**

#### ◆ Identificación directa o indirecta

» directa: el emisor identifica explíctamente el receptor

**send** mensaje **to** proceso

» indirecta: se utiliza un intermediario (buzón, canal, tubería, etc.) **send** mensaje **to** buzón

#### ◆ Simetría

» Comunicación simétrica: el emisor identifica el receptor, y viceversa

**send** mensaje **to** proceso (buzón) **receive** mensaje **from** proceso (buzón)

- » Comunicación asimétrica: el receptor acepta mensajes de cualquier emisor o buzón
- » Este tipo de comunicación es adecuado para realizar servidores

## **Estructura de los mensajes**

- Deberían poderse enviar objetos de cualquier tipo
- ◆ Es difícil de conseguir en un entorno distribuido
	- diferentes representaciones de tipos de datos
	- problemas con punteros
- ◆ Se puede hacer con bibliotecas estándar de "aplanamiento" de tipos
	- convierten cualquier tipo en una secuencia de octetos

# **Índice**

- Comunicación mediante mensajes
- **Comunicación entre tareas en Ada**
	- **cita extendida**
	- espera selectiva
	- llamada selectiva
- ◆ Comunicación entre threads en C/POSIX

# **Comunicación entre tareas en Ada**

- Se basa en un mecanismo de **cita extendida**
	- invocación remota directa y asimétrica
- Una tarea puede recibir mensajes a través de **entradas** declaradas en su especificación
	- la especificación de una entrada es similar a la de un procedimiento Ejemplo:

```
task type Screen is
  entry Put (Char : Character; X, Y : Coordinate);
end Screen;
```
Display : Screen;

– otras tareas pueden *llamar* a la entrada

```
Display.Put('A',50,24);
```
#### **Entradas**

- ◆ Puede haber entradas homónimas, siempre que tengan distintos parámetros
	- También puede haber entradas homónimas con subprogramas
- ◆ Se pueden definir *familias de entradas* con un discriminante discreto

```
type Channel is range 0..7;
 task Multiplexor is
   entry Get(Channel)(Data : Input_Data);
 end Multiplexor;
```
◆ Puede haber entradas privadas

```
task type Telephone_Operator is
  entry Directory_Enquiry (Person : in Name;
                           Phone : out Number);
  entry Report_Fault (Phone : in Number);
private
  entry Allocate_Repair_Worker (Id : out Worker_Id);
end Telephone_Operator;
```
#### **Llamada**

◆ Para llamar a una entrada hay que identificar la tarea receptora (no hay cláusula use)

```
Display.Put('A',50,24);
Multiplexor.Get(3)(X);
Operator.Directory_Enquiry("Juan Pérez", No_de_Juan);
```
◆ Se puede renombrar una entrada como un procedimiento

**procedure** Enquiry (Person : **in** Name; Phone : **out** Number) **renames** Operator.Directory\_Enquiry;

◆ Si se llama a una entrada de una tarea que no está activa, se eleva la excepción Tasking\_Error

# **Aceptación (1)**

◆ Para que se lleve a cabo una cita, la tarea receptora debe *aceptar* la llamada al punto de entrada correspondiente

```
accept Put(Char : Character; X,Y : Coordinate) do
  -- escribir Char en la posición (X,Y)
end Put;
accept Get(3)(Data : Input_Data) do
```

```
-- leer Data del canal 3
```

```
end Get;
```
- Debe haber al menos un *accept* por cada entrada (puede haber más)
- El índice identifica cuál de las entradas de una familia se acepta
	- » debe haber un accept para cada miembro de la familia

# **Aceptación (2)**

- ◆ Una instrucción accept se puede poner en cualquier lugar del cuerpo de una tarea
	- en particular, se puede poner dentro de otro accept (siempre que sea de distinta entrada)
	- no se pude poner en un procedimiento
- ◆ El cuerpo del *accept* especifica las acciones que se ejecutan cuando se acepta la llamada
	- La secuencia de instrucciones puede incluir manejadores de excepciones
- ◆ Si el cuerpo es nulo, se puede usar una forma simplificada:

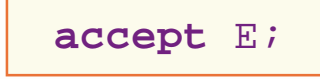

# **Diagrama de procesos**

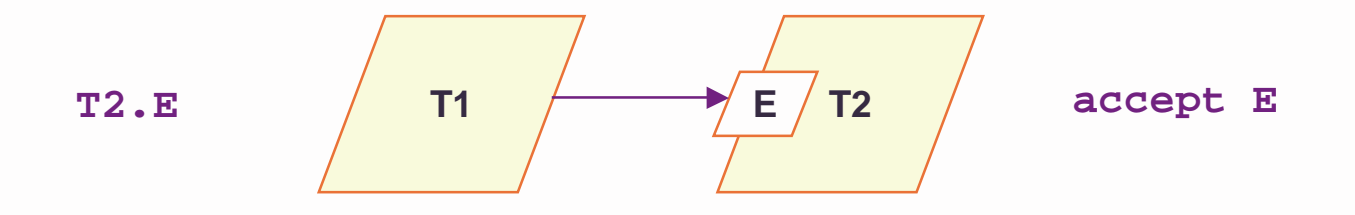

©1997-2000 Juan Antonio de la Puente

# **Ejecución de una cita extendida**

- Las dos tareas deben estar listas para realizar la comunicación.
	- la que llega primero a la cita se suspende hasta que la otra ejecuta la instrucción complementaria (llamada o aceptación)
- ◆ Cuando las dos están listas
	- se pasan los parámetros de entrada a la tarea llamada
	- se ejecuta el cuerpo del accept
	- se copian los parámetros de salida al cliente
- A continuación, las dos continúan su ejecución asíncronamente.
- ◆ Si varias tareas invocan el mismo punto de entrada de otra tarea, se colocan en una cola
- ◆ Una tarea que espera para poder realizar una cita permanece suspendida durante el tiempo que dura la espera

# **Sincronización (1)**

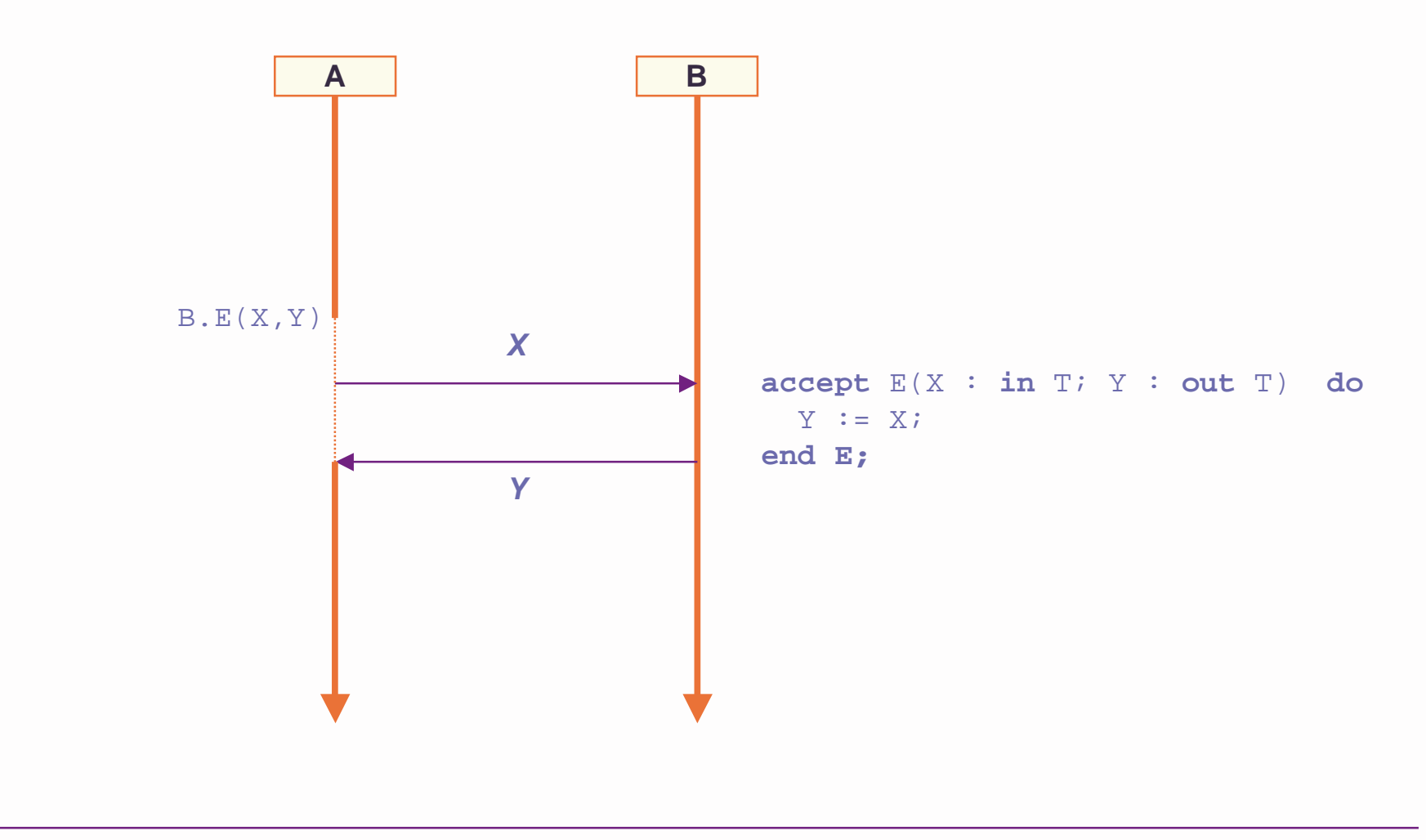

# **Sincronización (2)**

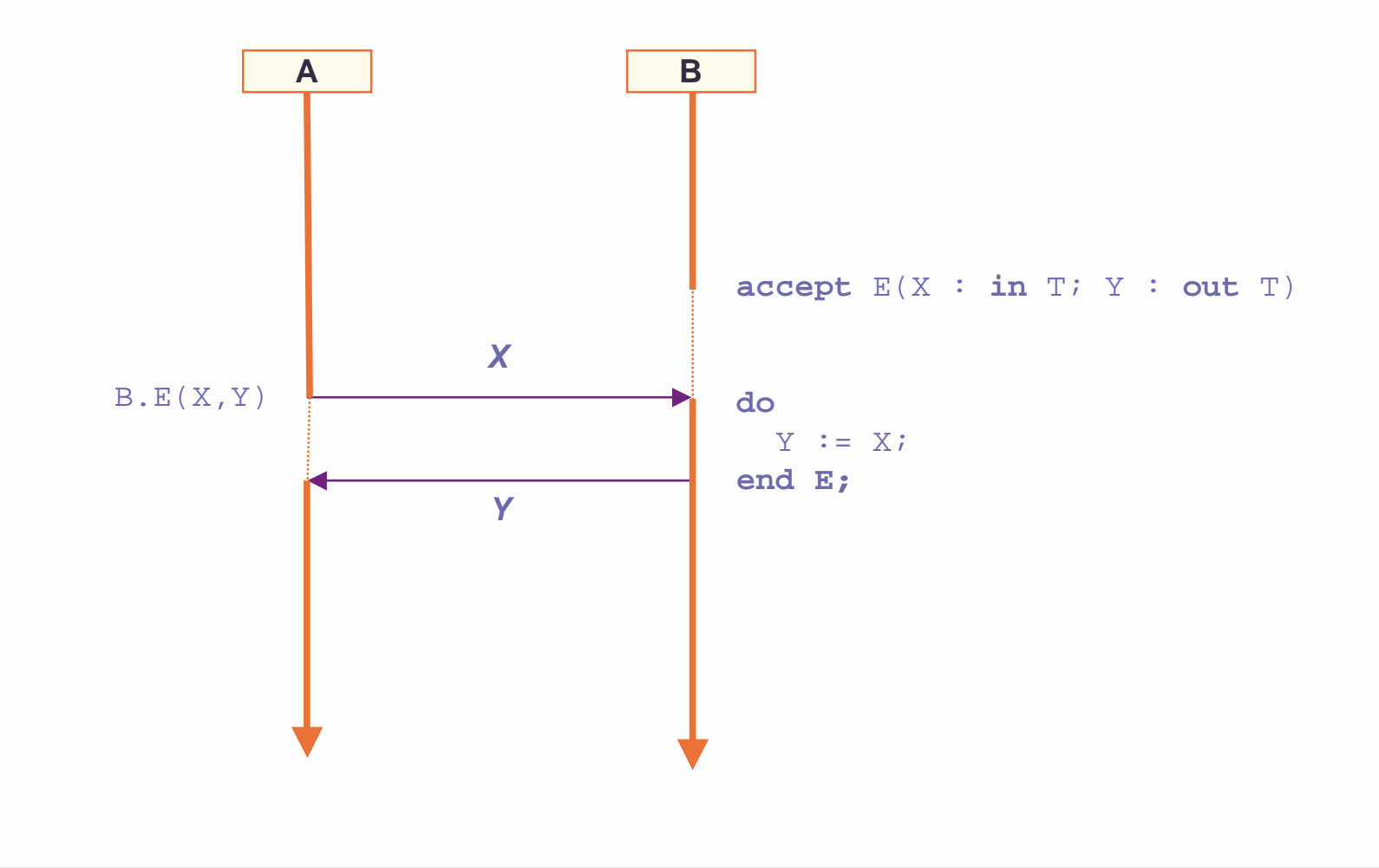

## **Excepciones en citas**

- ◆ Puede elevarse una excepción cuando se está ejecutando una cita
	- si hay un manejador en el cuerpo del *accept*, la cita termina normalmente
	- si la excepción no se maneja dentro del *accept*,
		- » la cita termina inmediatamente
		- » la excepción se vuelve a elevar en las dos tareas (puede ser anónima en la que llama)

# **Ejemplo**

```
accept Directory_Enquiry(Person : in Name;
                          Phone : out Number) do
  Data Base.Lookup (Person, Phone Record);
  Phone := Phone Record.Phone Number;
exception
  when Data_Base.Not_Found => Phone := No_Phone;
end Directory_Enquiry;
```
- Si durante la ejecución de Lookup se produce la excepción Not\_Found, se recupera el error dando un valor nulo al parámetro Phone y se termina la cita
- El cliente y el servidor continúan normalmente
- Si se produce cualquier otra excepción, la cita termina y la excepción se propaga en los dos, inmediatamente después de la llamada en el cliente, y de la aceptación en el servidor

# **Índice**

Comunicación mediante mensajes

#### **Comunicación entre tareas en Ada**

- cita extendida
- **espera selectiva**
- llamada selectiva
- ◆ Comunicación entre threads en C/POSIX

# **Espera selectiva**

- A menudo no es posible prever en qué orden se van a invocar las distintas entradas de una tarea
- ◆ Esto ocurre cuando sobre todo en las tareas servidoras
	- Un *servidor* es una tarea que acepta llamadas a una o más entradas, y ejecuta un servicio para cada una de ellas
	- un *cliente* es una tarea que solicita servicios llamando a las entradas de un servidor
	- Los servidores no saben en qué orden les van a llamar los clientes
		- » deben estar dispuestos a aceptar cualquier llamada cuando no están ocupados
- ◆ Es necesario que una tarea pueda esperar simultáneamente llamadas en varias entradas

# **Aceptación selectiva en Ada**

◆ Es una estructuraa de control que permite la espera selectiva en varias alternativas

```
selectaccept entrada_1 do -- alternativa_1
      ...end entrada_1;
    [secuencia_de_instrucciones]
oraccept entrada_2 do -- alternativa 2
       ...end entrada_2;
    [secuencia_de_instrucciones]
or...end select;
```
# **Ejemplo**

```
task body Telephone_Operator is
begin
  loop
    selectaccept Directory_Enquiry (Person : in Name;
                                 Phone : out Number) do
        -- buscar el número y asignar el valor a Phone
      end Directory_Enquiry;
    oraccept Report_Fault (Phone : Number) do
        -- avisar al servicio de mantenimiento
      end Report_Fault;
    end select;
 end loop;
end Telephone_Operator;
```
# **Alternativas guardadas**

- ◆ A veces es necesario que alguna de las alternativas de una selección se acepte sólo en determinadas condiciones.
- ◆ Se pueden poner *guardas* en las alternativas.
- ◆ Una guarda es una expresión booleana.

**when** condición => alternativa

- ◆ Las guardas se evalúan al ejecutar el select
	- Las alternativas cuyas guardas son verdaderas se tienen en cuenta para la selección. Se dice que estas alternativas están abiertas
	- Las alternativas cuyas guardas son falsas se ignoran. Se dice que estas alternativas están cerradas
	- Se considera un error que todas alternativas estén cerradas

# **Ejemplo**

```
task body Telephone_Operator is
begin
  loop
    selectaccept Directory_Enquiry(Person : in Name;
                                Phone : out Number) do
        -- buscar el número y asignar el valor a Phone
      end Directory_Enquiry;
    orwhen Today in Weekday =>
        accept Report_Fault (Phone : Number) do
        -- avisar al servicio de mantenimiento
        -- (sólo en días laborables)
        end Report_Fault;
    end select;
  end loop;
end Telephone_Operator;
```
# **Selección condicional**

◆ Una instrucción select puede tener una parte final de la forma:

```
selectalternativa{or
  alternativa}
elsesecuencia de instrucciones
end select;
```
- La parte else se ejecuta si al llegar al select no se puede aceptar inmediatamente ninguna otra alternativa
- No puede haber parte else y alternativas temporizadas en un mismo select
- –La parte else no es una alternativa y, por tanto, no puede estar guardada

# **Alternativa terminate**

◆ Una de las alternativas de un select puede tener la forma:

#### **terminate;**

- ◆ Esta alternativa se selecciona cuando
	- el tutor de la tarea ha completado su ejecución
	- todas las tareas que dependen del mismo dueño están terminadas o esperando en un select con una alternativa terminate
		- » En este caso terminan todas ellas simultáneamente
- ◆ Es conveniente que las tareas servidoras terminen así
- ◆ La alternativa terminate puede estar guardada
- ♦ Es incompatible con las alternativas temporizadas y con la parte else

# **Resumen de la aceptación selectiva**

- ◆ Se evalúan las guardas; sólo se consideran las alternativas abiertas (guardas verdaderas)
	- si todas las alternativas están cerradas se eleva *Program\_Error*
- ◆ Si hay llamadas en una o más alternativas abiertas, se elige una de forma indeterminista
	- se ejecuta el *accept* y la secuencia que le sigue, y termina el s*elect*
- ◆ Si no hay llamadas pendientes
	- si hay parte *else* se ejecuta inmediatamente y se termina el s*elect*
	- si no, la tarea se suspende hasta que llegue una llamada a una de las alternativas abiertas
	- si hay alternativa *terminate* y ya no se pueden recibir más llamadas, termina la tarea

# **Índice**

- Comunicación mediante mensajes
- **Comunicación entre tareas en Ada**
	- cita extendida
	- espera selectiva
	- **llamada selectiva**
- ◆ Comunicación entre threads en C/POSIX

# **Llamada condicional**

◆ La llamada condicional permite que un cliente retire su petición si no es aceptada inmediatamente

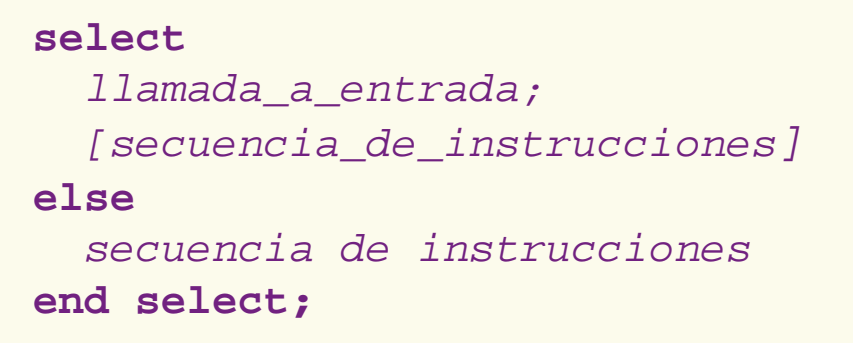

- Si la llamada no se acepta inmediatamente, se abandona y se ejecuta la parte else
- Aquí tampoco puede haber más de una alternativa
- Sólo se debe usar si la tarea puede realizar trabajo útil cuando no se acepta la llamada

# **Tareas y exclusión mutua**

- ◆ Una tarea sólo puede ejecutar una instrucción accept en un momento dado.
	- Los cuerpos de las instrucciones *accept* están en exclusión mutua
	- Esto asegura la integridad de los recursos de las tareas servidoras
	- Se puede usar para emular un objeto protegido en Ada 83

**Ejemplo** 

```
task type Server is -- gestiona un recurso global
 entry S1(...); -- servicio S1
 entry S2(...); -- servicio S2
  \cdots -- etc.
end Server;
```
#### **Esquema de servidor**

```
task body Server is
  -- estructura de datos del recurso
begin
  loop
    selectaccept S1 (...) do ... end S1;
    oraccept S2 (...) do ... end S2; ...
    or...
    end select;
    ...
  end loop;
end Server;
```
# **Índice**

- Comunicación mediante mensajes
- ◆ Comunicación entre tareas en Ada
	- cita extendida
	- espera selectiva
	- llamada selectiva
- **Comunicación entre threads en C/POSIX**

# **Mensajes en C/POSIX.1c**

- ◆ Las colas de mensajes permiten efectuar comunicación asíncrona, indirecta y simétrica entre threads o procesos
- ◆ Una cola de mensajes puede tener varios escritores y lectores
- ◆ Las colas tienen nombre
- ◆ Cada cola tiene un tampón asociado
	- si se llena, se bloquea el emisor (se puede anular)
	- el receptor se bloquea si el tampón está vacío
	- Si hay varios threads bloqueados se reanuda uno arbitrariamente
		- » se puede especificar que se reanude el más prioritario
- ◆ Hay más opciones, bastante complicadas

# **Definiciones**

```
/* mqueue.h */
typedef ... mqd_t; /* message queue descriptor */
struct mq_attr {
  long mq_flags; /* message queue flags */
  long mq_maxmsg; /* maximum number of messsages */
  long mq_msgsize; /* maximum message size */
  long mg curmsgs /* number of messages queued */
}
mqdt_t mq_open(const char *name, int oflag);
int mq close(mqd t mqdes);
int mq_send(mqd_t mqdes, const char *msg_ptr, 
           size t msg len, unsigned int msg prio);
sssize_t mq_receive(mqd_t mqdes, char *msg_ptr,
                  size t msg len, unsigned int *msg prio);
```
#### **Resumen**

- ◆ En Ada las tareas pueden comunicarse por medio de citas, según un modelo de clientes y servidores
	- Una tarea puede tener entradas, que se pueden llamar desde otras tareas
	- La tarea receptora debe aceptar la llamada para que se produzca la cita
	- La tarea que llama espera si la llamada todavía no se ha aceptado
- ◆ La aceptación selectiva permite:
	- Esperar simultáneamente llamadas en varias entradas
	- Ejecutar acciones alternativas cuando no hay llamadas pendientes
	- Terminar la ejecución de un servidor cuando ya no es necesario
- ◆ La llamada condicional permite evitar que una tarea se quede esperando la aceptación de una cita
- ◆ Las colas de mensajes de POSIX permiten efectuar comunicación asíncrona, indirecta y simétrica